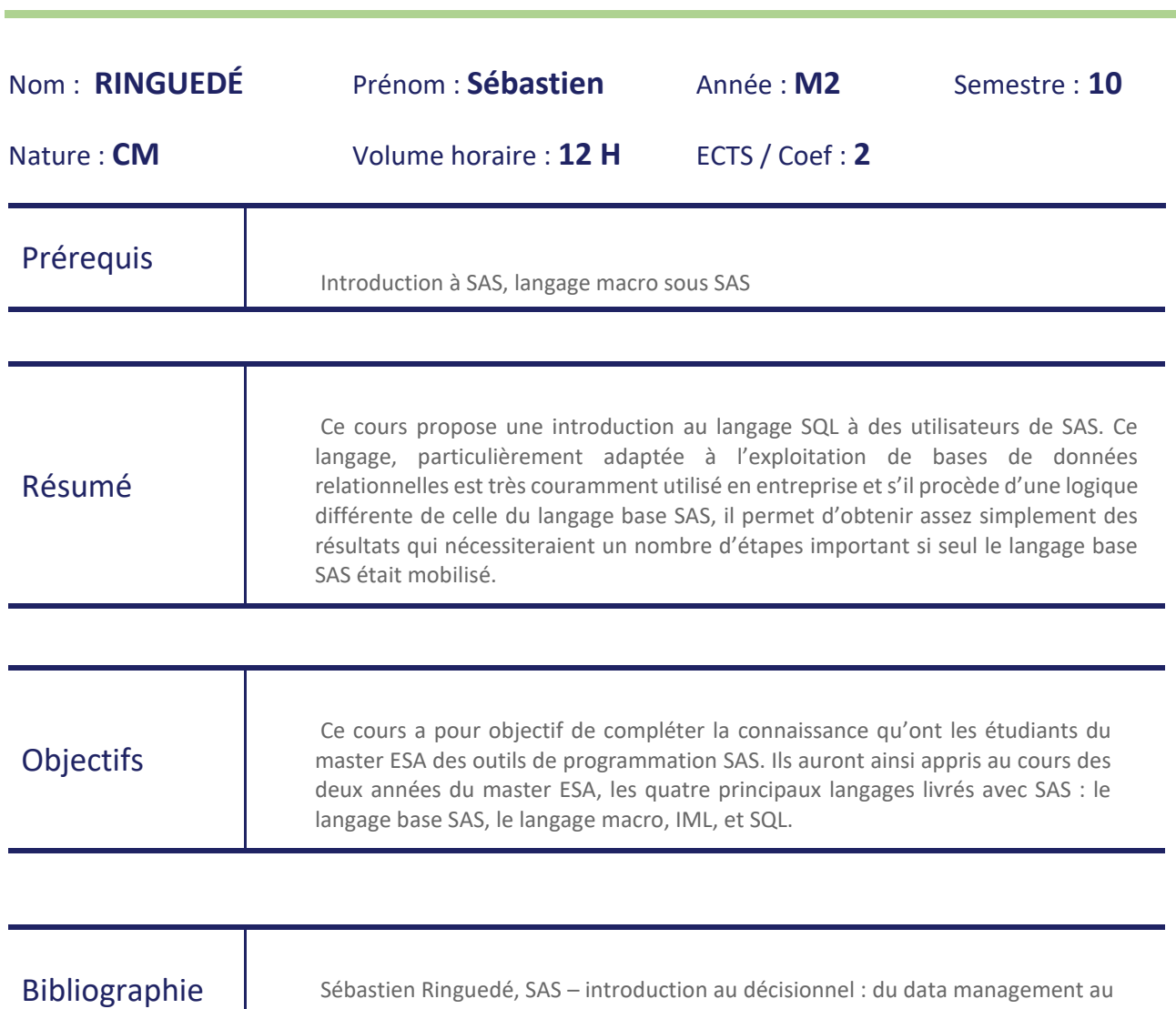

reporting, 4ème édition, Eyrolles, 2019

## **Mise en œuvre de la proc SQL sous SAS**

## **PLAN**

- 1- Introduction
- 2- Générer des rapports simples
- 3- Réaliser des rapports de synthèse
- 4- Les sous-requêtes
- 5- Les jointures horizontales
- 6- Les jointures verticales
- 7- Construire des macro-variables au moyen de PROC SQL
- 8- Introduction aux vues

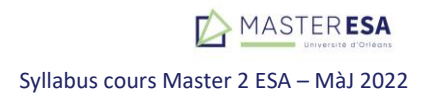